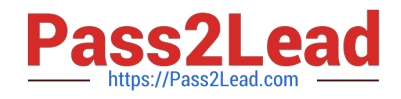

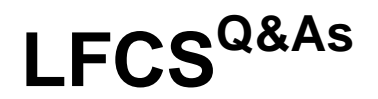

# Linux Foundation Certified System Administrator

# **Pass Linux Foundation LFCS Exam with 100% Guarantee**

Free Download Real Questions & Answers **PDF** and **VCE** file from:

**https://www.pass2lead.com/lfcs.html**

## 100% Passing Guarantee 100% Money Back Assurance

Following Questions and Answers are all new published by Linux Foundation Official Exam Center

**63 Instant Download After Purchase** 

- **@ 100% Money Back Guarantee**
- 365 Days Free Update
- 800,000+ Satisfied Customers

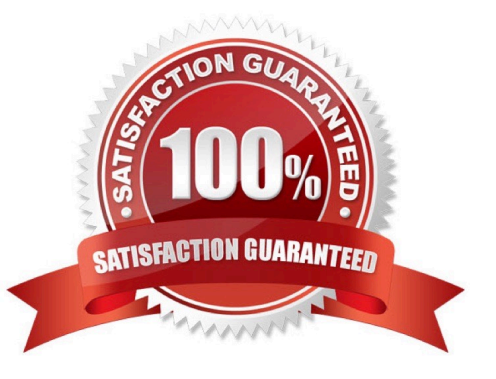

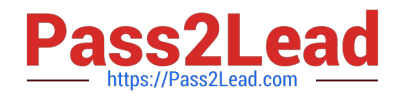

### **QUESTION 1**

Which of the following commands should be added to /etc/bash\_profile in order to change the language of messages for an internationalized program to Portuguese (pt)?

- A. export LANGUAGE="pt"
- B. export MESSAGE="pt"
- C. export UI\_MESSAGES="pt"
- D. export LC\_MESSAGES="pt"
- E. export ALL\_MESSAGES="pt"

Correct Answer: D

#### **QUESTION 2**

What word is missing from the following SQL statement?

insert into tablename \_\_\_\_\_\_\_\_(909, \\'text\\');

(Please specify the missing word using lower-case letters only.)

A. VALUES, values

Correct Answer: A

#### **QUESTION 3**

Which command, available with all MTAs, is used to list the contents of the MTA\\'s mail queue? (Specify ONLY the command without any path or parameters.)

A. mailq, /usr/bin/mailq, sendmail -bp, /usr/sbin/sendmail -bp, /usr/lib/sendmail -bp, sendmail, /usr/sbin/sendmail, /usr/lib/sendmail

Correct Answer: A

#### **QUESTION 4**

When trying to unmount a device it is reported as being busy. Which of the following commands could be used to determine which process is causing this?

#### A. debug

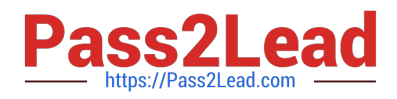

- B. lsof
- C. nessus
- D. strace
- E. traceroute
- Correct Answer: B

## **QUESTION 5**

What is the default nice level when a process is started using the nice command?

- A. -10
- B. 10
- C. 20
- D. 0

Correct Answer: B

[Latest LFCS Dumps](https://www.pass2lead.com/lfcs.html) [LFCS Study Guide](https://www.pass2lead.com/lfcs.html) LECS Braindumps